## **Mockupy pro vytvořený rezervační systém**

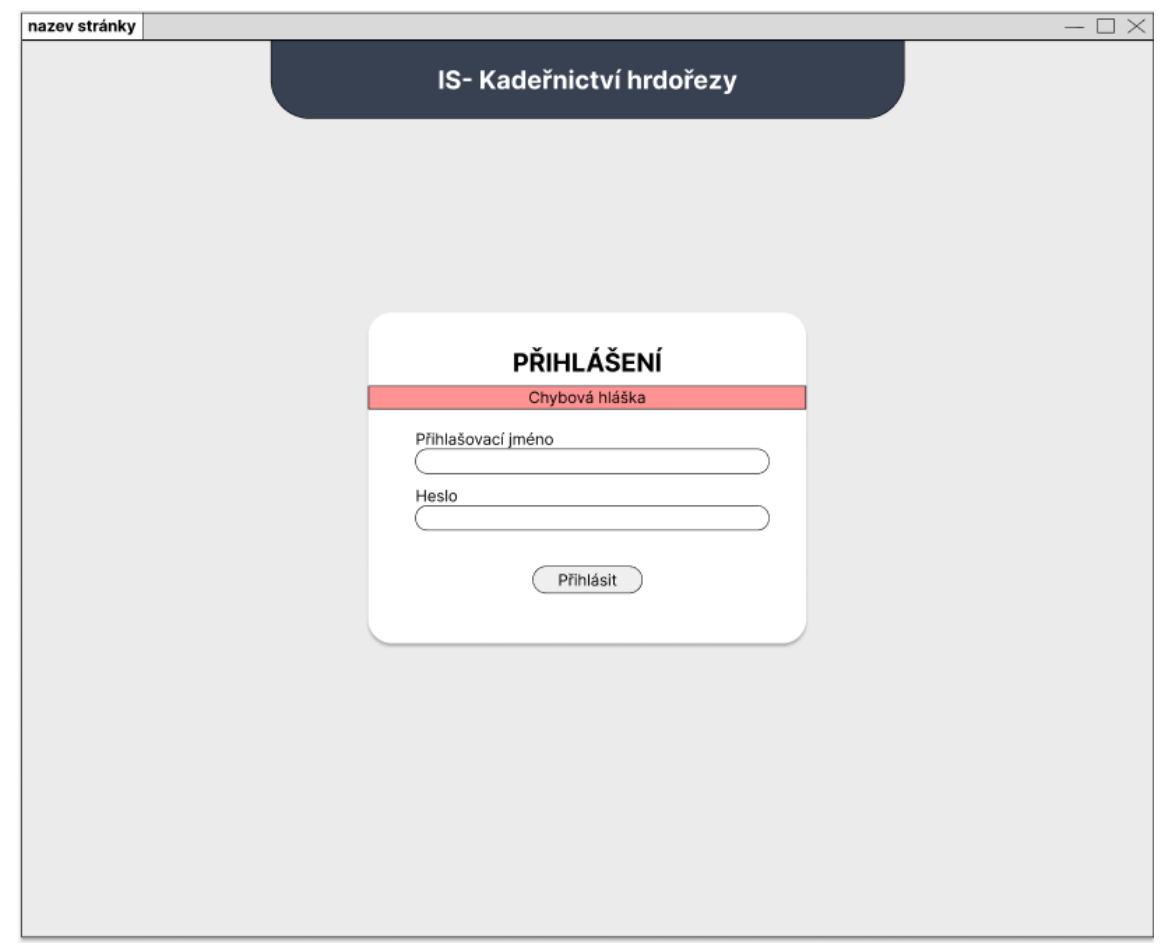

<span id="page-0-0"></span>*Obrázek 1 - Mockup pro přihlášení na PC*

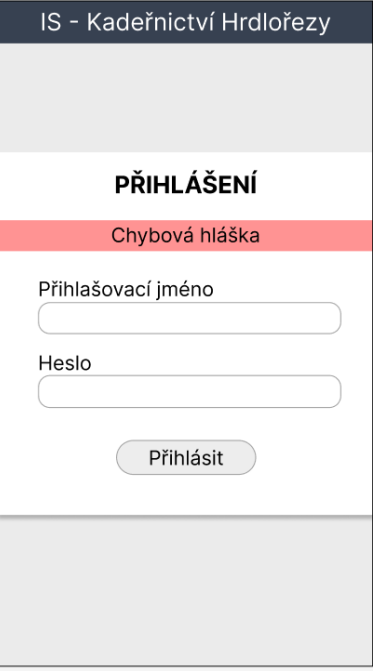

<span id="page-0-1"></span>*Obrázek 2 - Mockup pro přihlášení na telefonu*

| nazev stránky         |                    |                  |                 |                                 | $-\Box \times$             |  |  |
|-----------------------|--------------------|------------------|-----------------|---------------------------------|----------------------------|--|--|
| <b>DNEŠNÍ TERMÍNY</b> | <b>KADEŘNICTVÍ</b> | <b>KOSMETIKA</b> | <b>MANIKÚRA</b> | PEDIKÚRA                        | NOVÁ REZERVACE             |  |  |
|                       |                    |                  |                 |                                 |                            |  |  |
|                       |                    |                  |                 |                                 | uživatel: admin   ODHLÁSIT |  |  |
|                       |                    |                  |                 |                                 |                            |  |  |
|                       |                    |                  |                 |                                 |                            |  |  |
|                       | <b>KADEŘNICTVÍ</b> |                  |                 |                                 |                            |  |  |
|                       | Jmeno              | Služby           | Čas             | Akce                            |                            |  |  |
|                       |                    |                  |                 | $x \rightarrow$                 |                            |  |  |
|                       |                    | $\cdots$         |                 | $x \rightarrow$                 |                            |  |  |
|                       |                    |                  |                 |                                 |                            |  |  |
|                       |                    |                  |                 |                                 |                            |  |  |
|                       |                    |                  |                 |                                 |                            |  |  |
| <b>KOSMETIKA</b>      |                    |                  |                 |                                 |                            |  |  |
|                       | Jmeno              | Služby           | Čas             | Akce                            |                            |  |  |
|                       |                    |                  |                 | $\rightarrow$<br>$\pmb{\times}$ |                            |  |  |
|                       |                    | $\cdots$         |                 | $x \rightarrow$                 |                            |  |  |
|                       |                    |                  |                 |                                 |                            |  |  |
|                       |                    |                  |                 |                                 |                            |  |  |
|                       |                    |                  |                 |                                 |                            |  |  |
|                       |                    |                  |                 |                                 |                            |  |  |
|                       |                    |                  |                 |                                 |                            |  |  |
|                       |                    |                  |                 |                                 |                            |  |  |
|                       |                    |                  |                 |                                 |                            |  |  |

<span id="page-1-0"></span>*Obrázek 3 - Mockup pro výpis dnešních rezervací na PC*

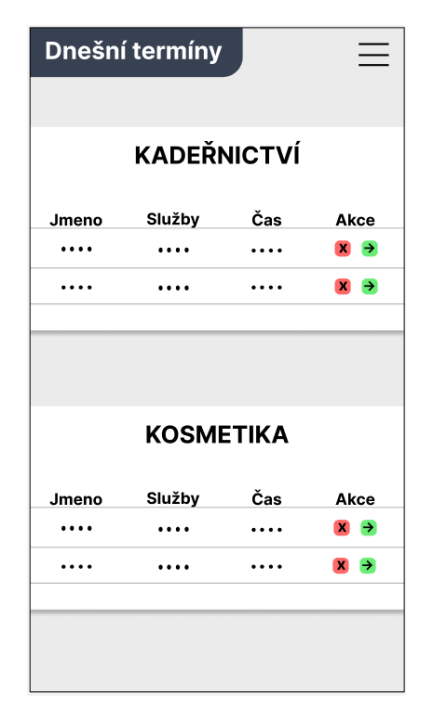

<span id="page-1-1"></span>*Obrázek 4 - Mockup pro výpis dnešních rezervací na telefonu*

| nazev stránky         |                    |                  |          |                                 | $ \square$<br>$\times$     |
|-----------------------|--------------------|------------------|----------|---------------------------------|----------------------------|
| <b>DNEŠNÍ TERMÍNY</b> | <b>KADEŘNICTVÍ</b> | <b>KOSMETIKA</b> | MANIKÚRA | PEDIKÚRA                        | UŽIVATELÉ                  |
|                       |                    |                  |          |                                 | užívatel: admin   ODHLÁSIT |
|                       |                    |                  |          |                                 |                            |
|                       |                    |                  |          |                                 |                            |
|                       | dd-mm-YYYY         | smazat filtr     |          | $\mathbb{Q}$<br>Vyhledávání     |                            |
|                       | Jmeno              | Služby           | Datum    | Akce                            |                            |
|                       |                    | $\cdots$         |          | $\rightarrow$<br>$\mathbf x$    |                            |
|                       |                    |                  |          | $\rightarrow$<br>$\pmb{\times}$ |                            |
|                       |                    | $\cdots$         | $\cdots$ | $\rightarrow$                   |                            |
|                       |                    |                  | $\cdots$ | $x \rightarrow$                 |                            |
|                       |                    |                  |          |                                 |                            |
|                       |                    |                  |          |                                 |                            |
|                       |                    |                  |          |                                 |                            |
|                       |                    |                  |          |                                 |                            |
|                       |                    |                  |          |                                 |                            |
|                       |                    |                  |          |                                 |                            |
|                       |                    |                  |          |                                 |                            |
|                       |                    |                  |          |                                 |                            |
|                       |                    |                  |          |                                 |                            |
|                       |                    |                  |          |                                 |                            |
|                       |                    |                  |          |                                 |                            |
|                       |                    |                  |          |                                 |                            |
|                       |                    |                  |          |                                 |                            |

<span id="page-2-0"></span>*Obrázek 5 - Mockup pro výpis kadeřnických rezervací na PC*

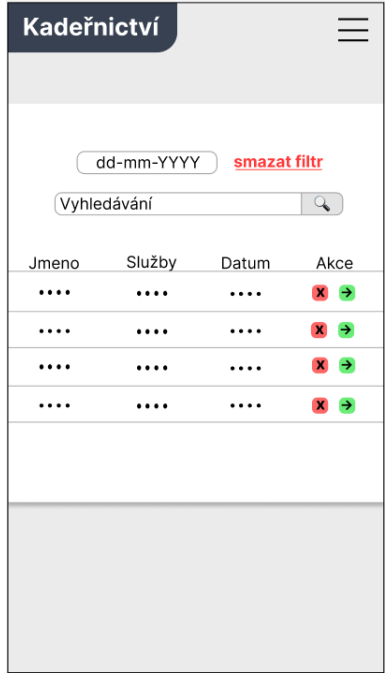

<span id="page-2-1"></span>*Obrázek 6 - Mockup pro výpis kadeřnických rezervací na telefonu*

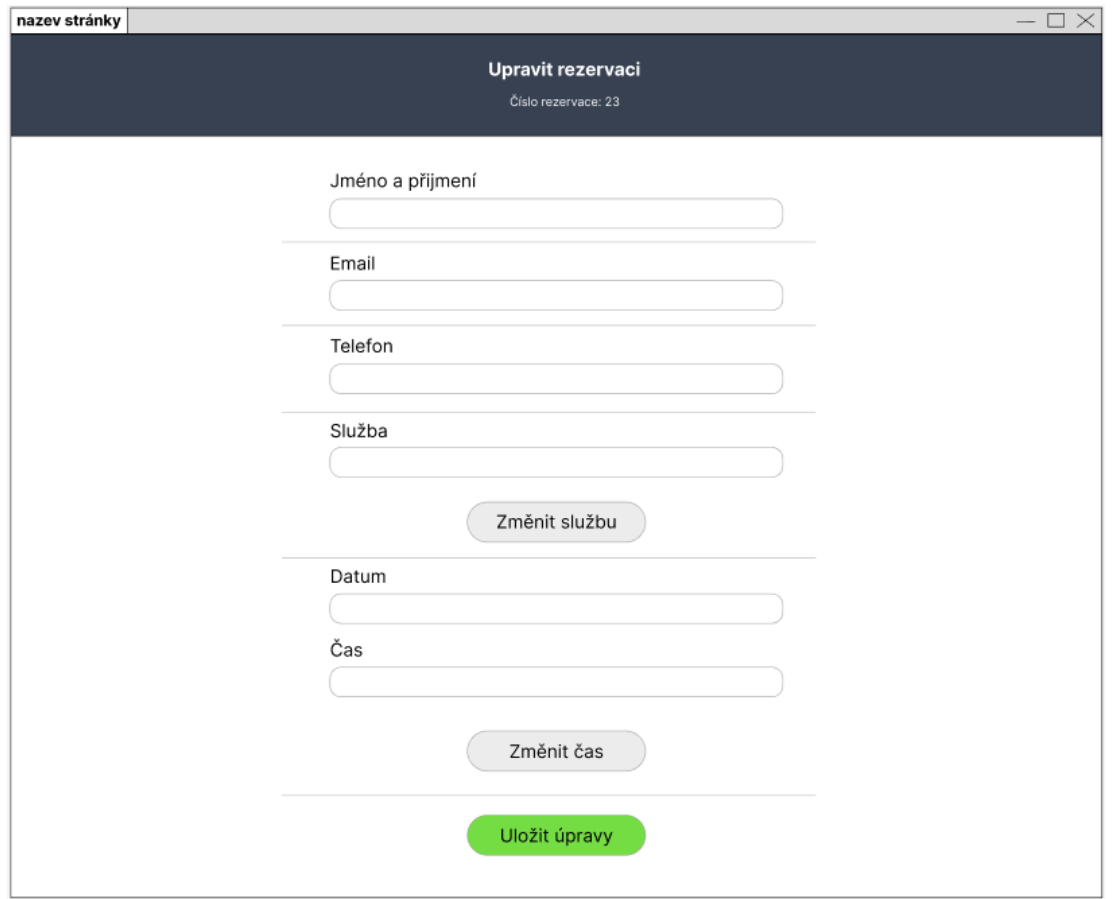

<span id="page-3-0"></span>*Obrázek 7 - Mockup pro úpravu rezervace na PC*

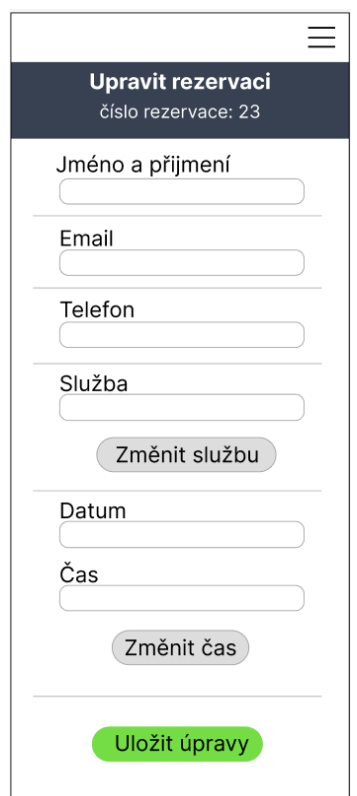

<span id="page-3-1"></span>*Obrázek 8 - Mockup pro úpravu rezervace na telefonu*

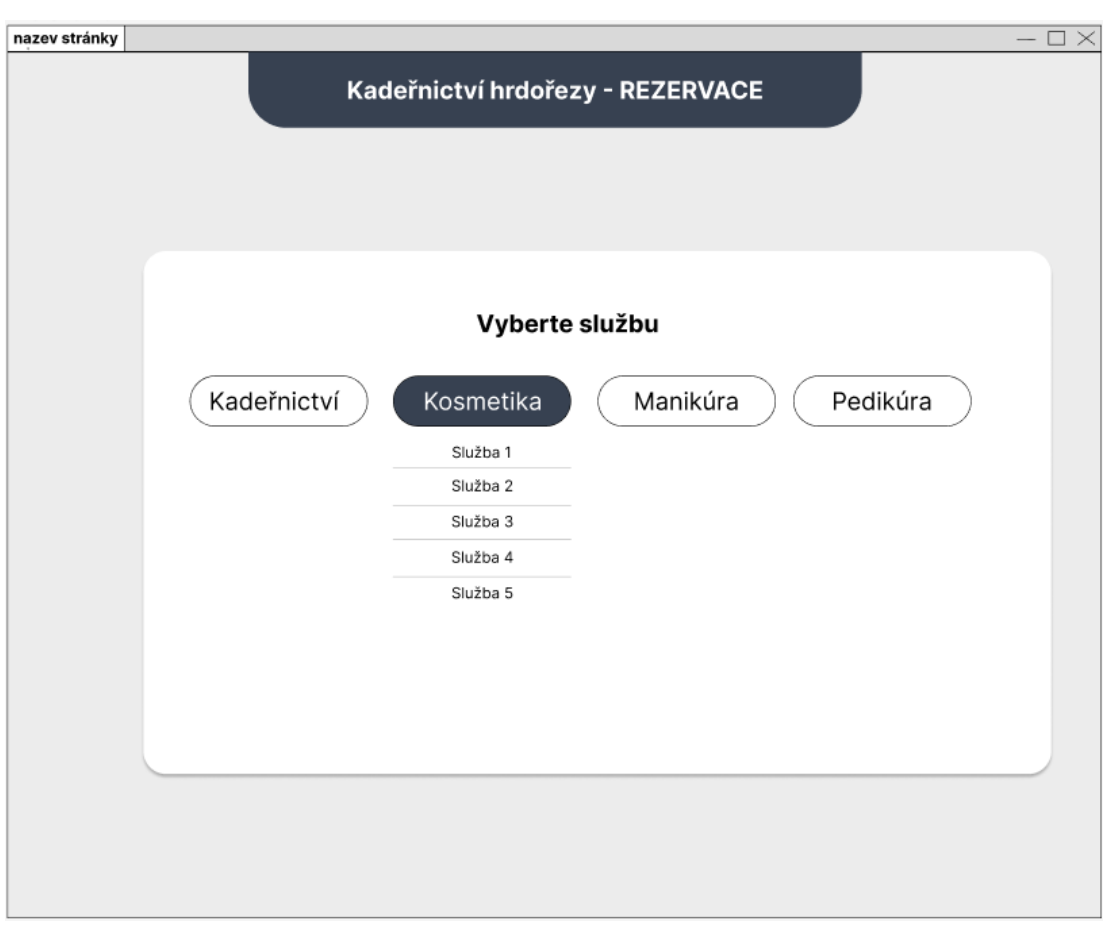

<span id="page-4-0"></span>*Obrázek 9 - Mockup pro vybrání služby k rezervaci na PC*

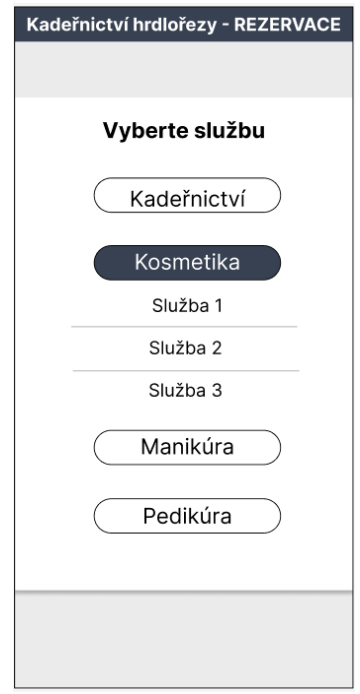

<span id="page-4-1"></span>*Obrázek 10 - Mockup pro vybrání služby k rezervaci na telefonu*

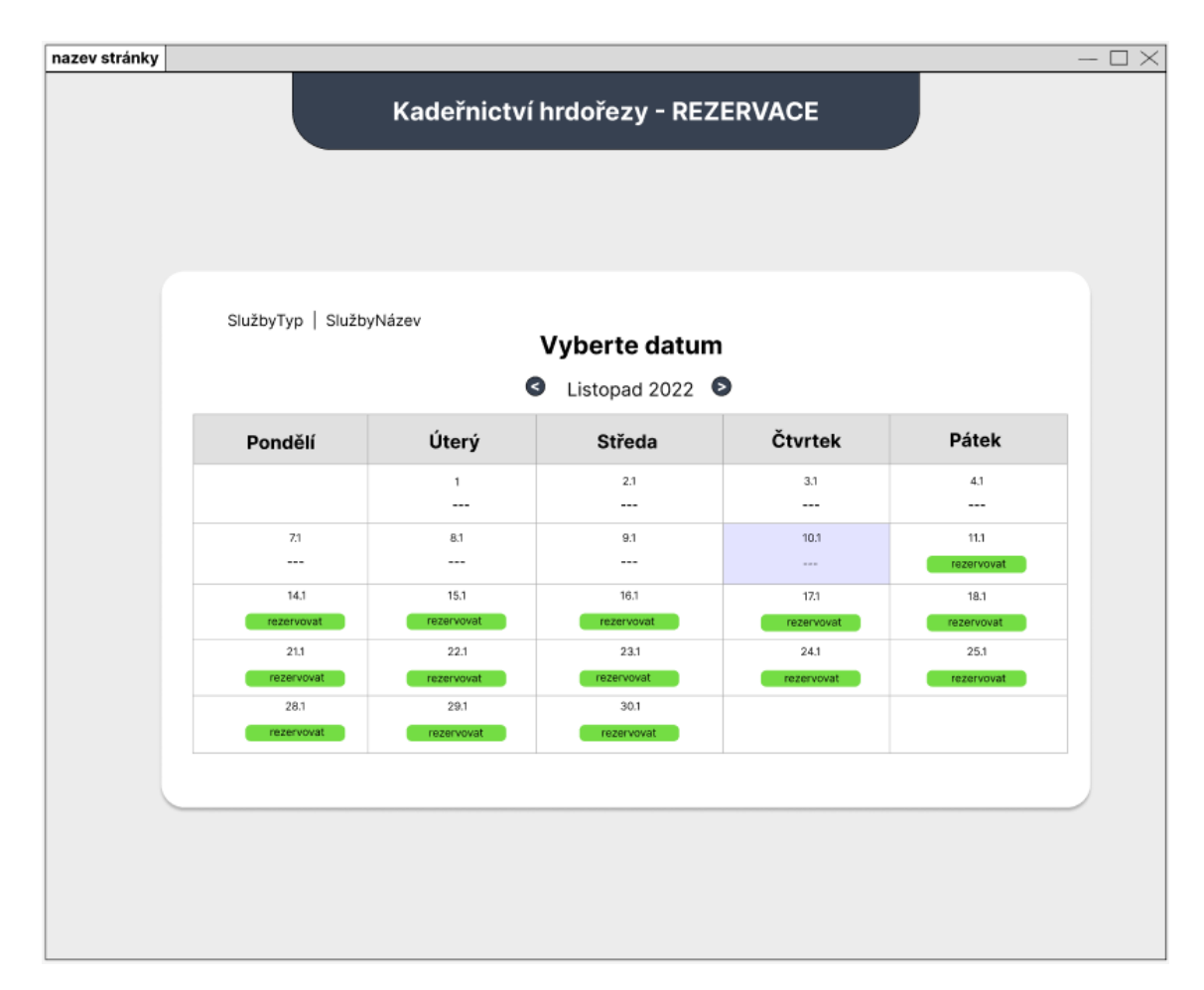

<span id="page-5-0"></span>*Obrázek 11 - Mockup pro vybrání datumu k rezervaci na PC*

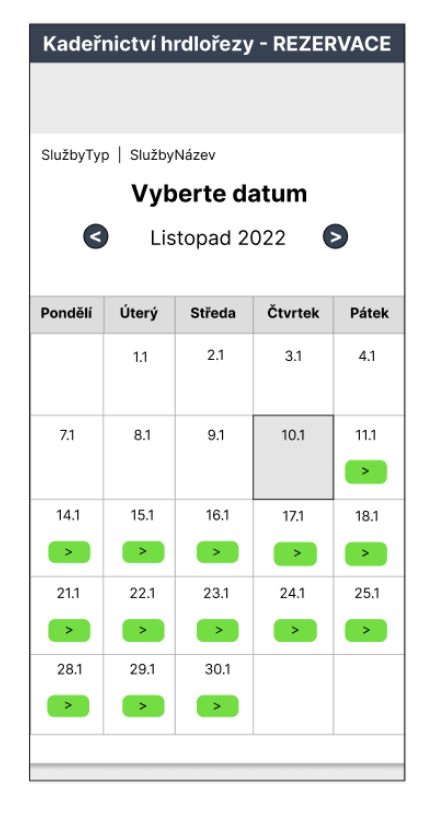

<span id="page-5-1"></span>*Obrázek 12 - Mockup pro vybrání datumu k rezervaci na telefonu*

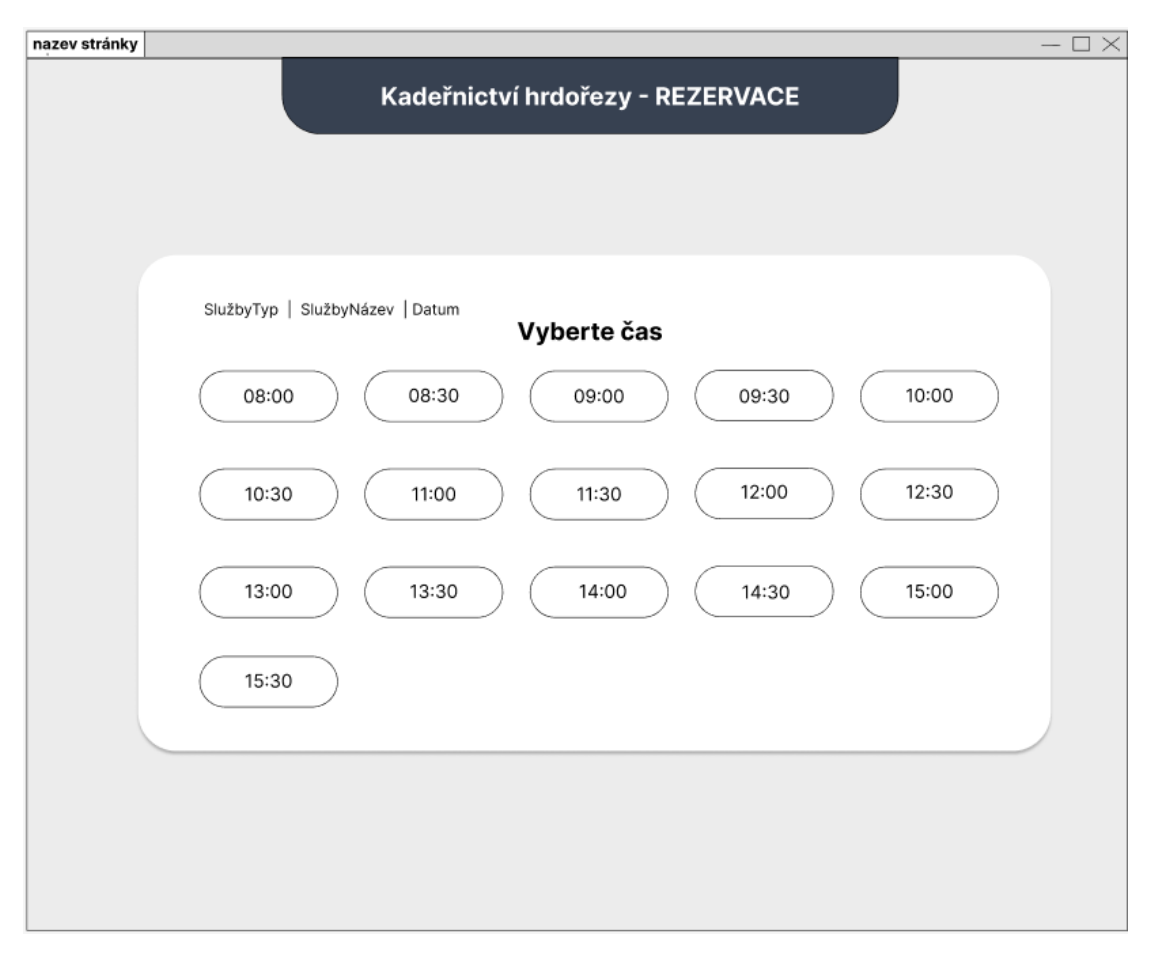

<span id="page-6-0"></span>*Obrázek 13 - Mockup pro vybrání času k rezervaci na PC*

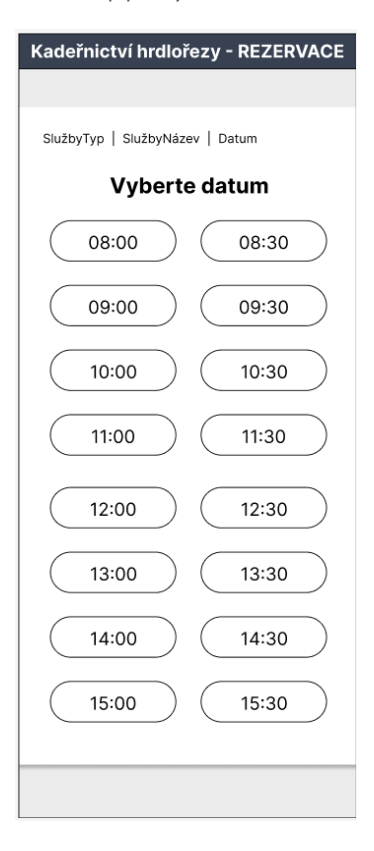

<span id="page-6-1"></span>*Obrázek 14 - Mockup pro vybrání času k rezervaci na telefonu*

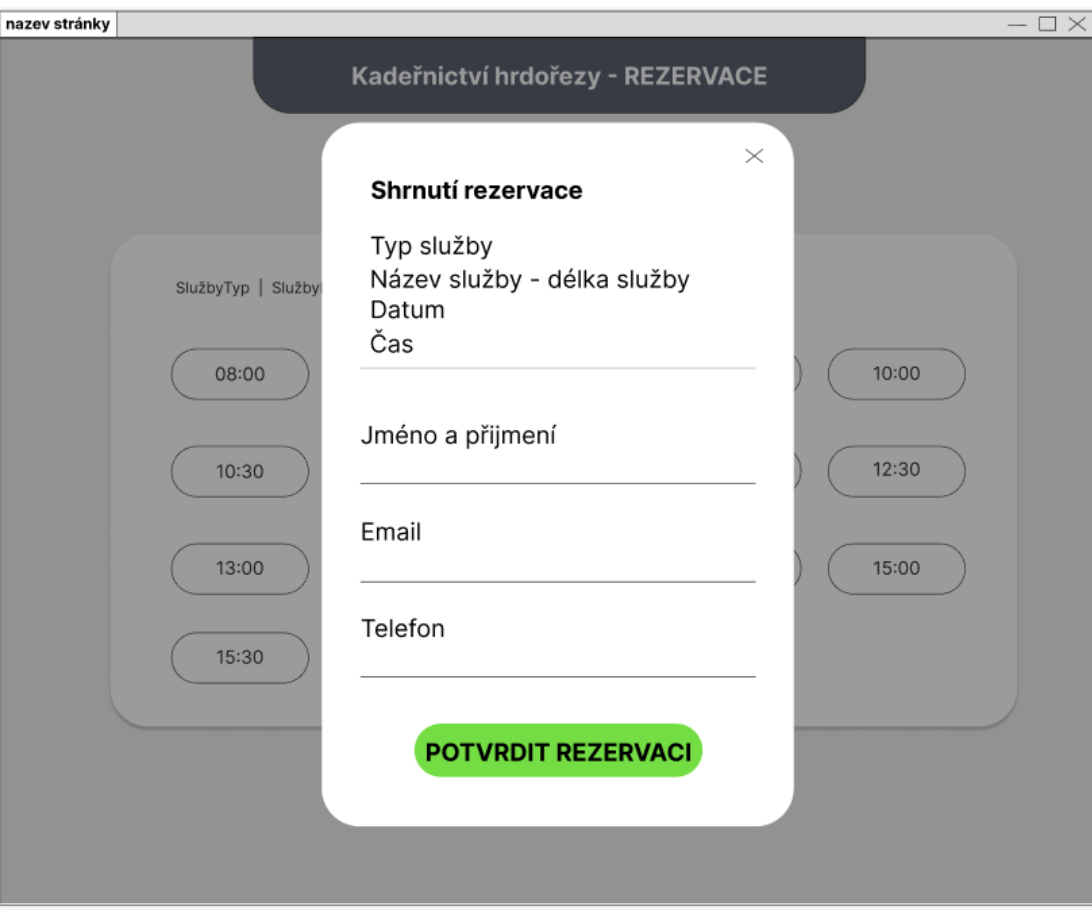

<span id="page-7-0"></span>*Obrázek 15 - Mockup pro zobrazení souhrnu a potvrzení rezervace na PC*

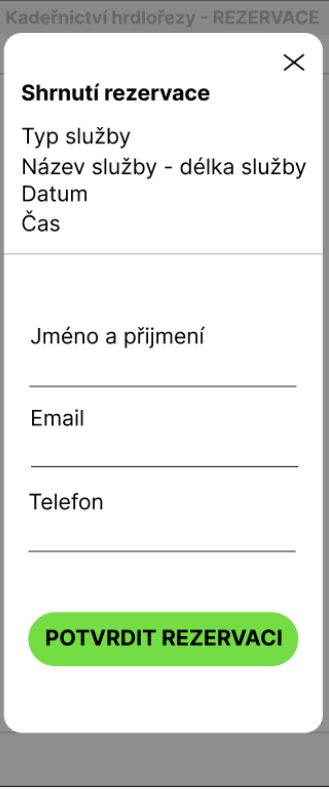

<span id="page-7-1"></span>*Obrázek 16 - Mockup pro zobrazení souhrnu a potvrzení rezervace na telefonu*

## **Seznam obrázků**

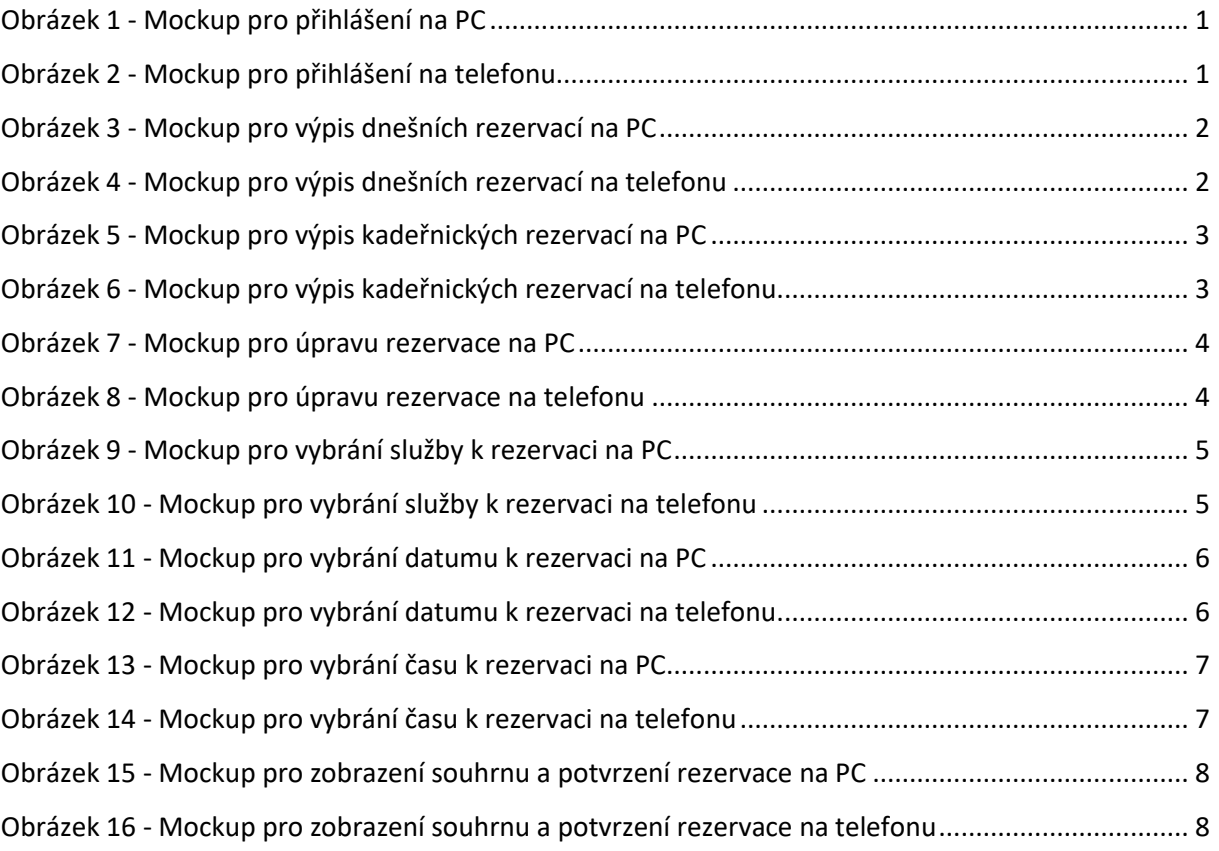